# Subprogram 101

#### ICS312 **Machine-Level and Systems Programming**

Henri Casanova (henric@hawaii.edu)

## Subprograms

- Subprograms (functions, procedures, methods) are key to making programs easier to read and write (code reuse)
	- They are used all the time in high-level code, and in fact it's bad practice to write many lines of code in sequence instead of resorting to subprogram calls
	- $\Box$  Some companies require that subprograms be shorter than some fixed number of line of codes
- We are going to see how to define and call subprograms in assembly
	- $\Box$  Useful to write large(r) assembly programs
	- □ **More importantly,** will allow us to understand how subprograms work in higher-level languages
- But first, let's just review the concept of indirection

## Indirect Addressing

- So far we have seen one way to address the content of memory
	- $\Box$  Define a symbol, i.e., an address, in the .bss or .data segment dd FA123BDFh
	- $\Box$  Use that symbol as an address so that we can access content mov eax, [L]
- $\blacksquare$  L is an address in memory, and [L] is the content of whatever is stored at that address
	- $\Box$  The mov instruction above knows that eax is 32-bit, so it will read 32 bits starting at address L
- We have also used registers to store addresses

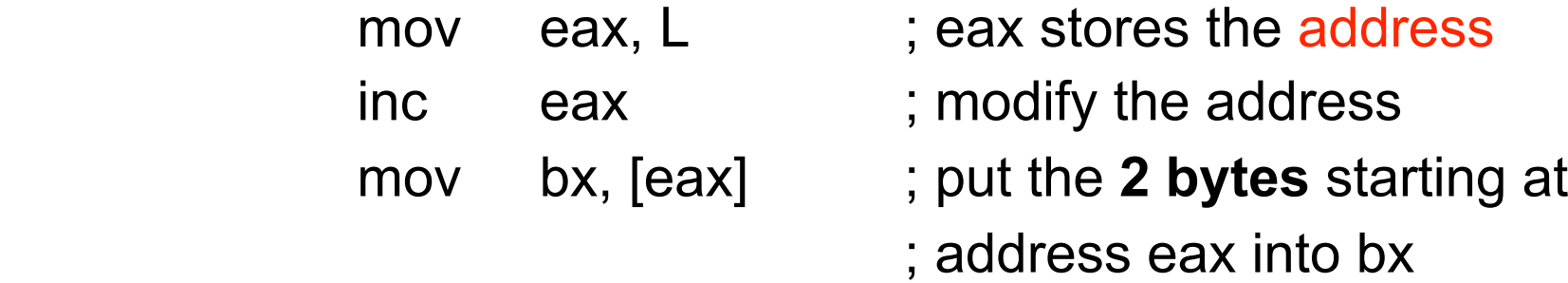

## Indirect Addressing

- Registers can hold "data" or "addresses"
	- $\Box$  Not keeping this straight leads to horrible bugs
	- $\Box$  The processor will happily apply whatever operation on whatever data as long as data sizes are correct
	- $\Box$  e.g., if you think that a register contains an integer, but in fact it stores the address of the integer in memory, then your arithmetic operations on that integer will return very strange results
- Since addresses are 32-bit, only the EAX, EBX, ECX, EDX, ESI, and EDI registers can be used to store addresses in a program
- Storing addresses into a register is what makes it possible to implement our first subprogram

## What is a subprogram?

- A subprogram is a piece of code that starts at some address in the text segment
- The program can jump to that address to "call" the subprogram
- When the subprogram is done executing it jumps back to the instruction after the call, and the execution resumes "as if nothing had happened"
- $\blacksquare$  The subprogram can take parameters
- **Let's see how we can implement this using** only what we've seen so far in the course

## Example Subprogram

- $\blacksquare$  Say we want to write a subprogram that computes some numerical function of two operands and "returns" the result
	- $\Box$  e.g., because we need to compute that function often and code duplication is evil
- We will write the program so that when it is called, the first operand is in eax and the second in ebx, and when it returns the result is in eax
	- $\Box$  This is a convention that we make, and that should be documented in the code
- $\blacksquare$  Calling the program can then be done via a simple jmp instruction
- Let's look at the code

## "By hand" subprogram

```
mov eax, 12 ; first operand = 12mov ebx, 14 ; second operand = 14 jmp func ; "call" the function
ret:
```
**func**:

. . .

. . .

. . .

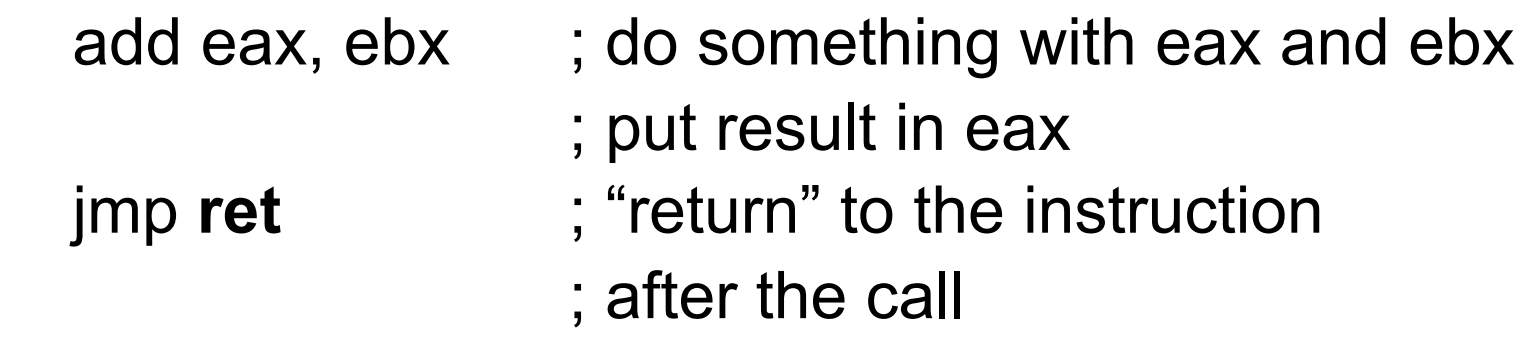

## "By hand" subprogram

. . .

```
mov eax, 12 ; first operand = 12mov ebx, 14 ; second operand = 14 jmp func ; "call" the function
ret:
 . . .
 . . .
func:
  add eax, ebx ; do something with eax and ebx
                    ; put result in eax
   jmp ret ; "return" to the instruction 
                    ; after the call 
                Why is this not really 
                a subprogram?
```
## Multiple Calls?

- Typically we want to call a function from multiple places in a program
- $\blacksquare$  The problem with the previous code is that the function always returns to a single label!

```
 . . .
       jmp func ; "call" the function
   ret1:
 . . .
       jmp func ; "call" the function
   ret2:
 . . .
   func:
 . . .
       jmp ??? ; where do we return???
```
## A Better Function Call

- $\blacksquare$  To fix our previous example, we need to remember the place where the function should return!
- $\blacksquare$  This can be done by storing the address of the instruction after the call in a register, say, register ecx
- The code for the function then can just return to whatever instruction ecx points to
	- $\Box$  Again, this is a convention that we decide as a programmer and that we must remember

## A Better Function Call

```
 . . .
     mov ecx, ret1 ; store the return address
      jmp func ; "call" the function
  ret1:
 . . .
     mov ecx, ret2 ; store the return address
      jmp func ; "call" the function
  ret2:
 . . .
  func:
 . . .
      jmp ecx ; return
```
## All Good, but ...

- So at this point, we can do any function call
- We just need to decide on and document a convention about which registers hold the
	- $\Box$  input parameters
	- □ return value
	- □ return address
- $\blacksquare$  The problem is that this gets very cumbersome
	- It requires a bunch of "ret" labels all over the code
		- The textbook shows how the return address can be computed numerically, but it is very awkward
	- It forces the programmer to constantly keep track of registers and be careful to save and restore important values
		- We already have few registers
- Solution:
	- $\Box$  A stack
	- Two new instructions: CALL and RET

## The Stack

- A stack is a Last-In-First-Out data structure
- Provides two operations
	- $\Box$  Push: puts something on the stack
	- $\Box$  Pop: removes something from the stack
- Defined by the address of the "element" at the top of the stack, which is stored in the so-called "stack pointer"
	- Push: puts the element on top of the stack and update the stack pointer
	- Pop: gets the element from the top of the stack and update the stack pointer
- The processor has "tools" (registers, instructions) to maintain one stack
	- $\Box$  It's called the "runtime stack"

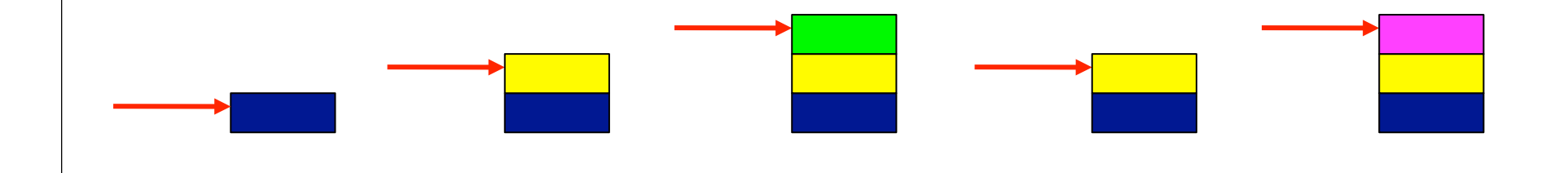

## The Runtime Stack

- Our stack will only allow pushing/popping of 4-byte elements  $\Box$  Note "quite" true, but a much safer approach/convention
- The stack pointer is always stored in the ESP register
- Initially the stack is empty and the ESP register has some value
- The stack grows downward (i.e., toward lower addresses)
- **Pushing an element:**
	- $\Box$  Decrease ESP by 4 and write 4 bytes at address ESP
	- $\Box$  Examples: push eax push dword 42

#### **Popping an element:**

- Get the value from the top of the stack into a register and increase ESP by 4
- $\Box$  Examples: pop eax pop ebx

#### **Accessing an element:**

- $\Box$  Read the 4 bytes at address ESP
- Example: mov eax, [esp]

■ Assuming that ESP=00001000h

increasing addresses increasing addresses

Л

**00001000h**

■ Assuming that ESP=00001000h

push dword 1 ; ESP = 00000FFCh

increasing addresses increasing addresses

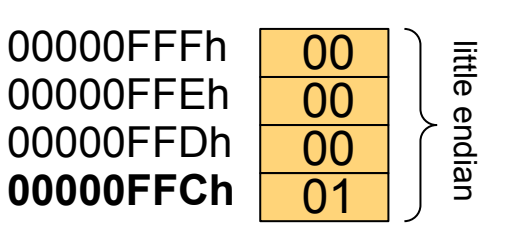

**00001000h**

- Assuming that ESP=00001000h
- push dword  $1$  ; ESP = 00000FFCh
- push dword  $2$  ; ESP = 00000FF8h

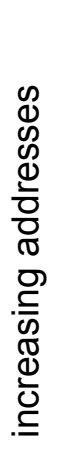

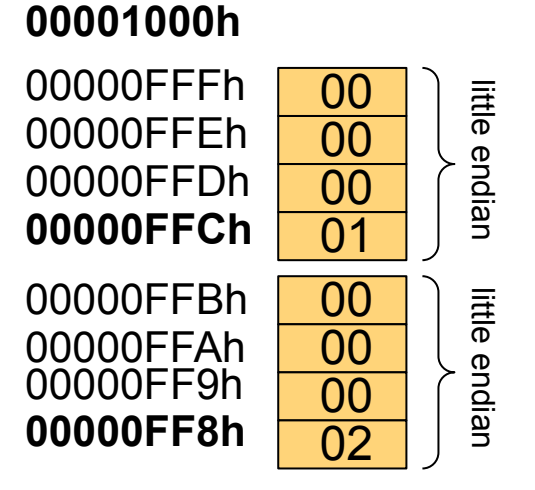

- Assuming that ESP=00001000h
- push dword  $1$  ; ESP = 00000FFCh
- push dword  $2$  ; ESP = 00000FF8h
- push dword  $3$  ; ESP = 00000FF4h

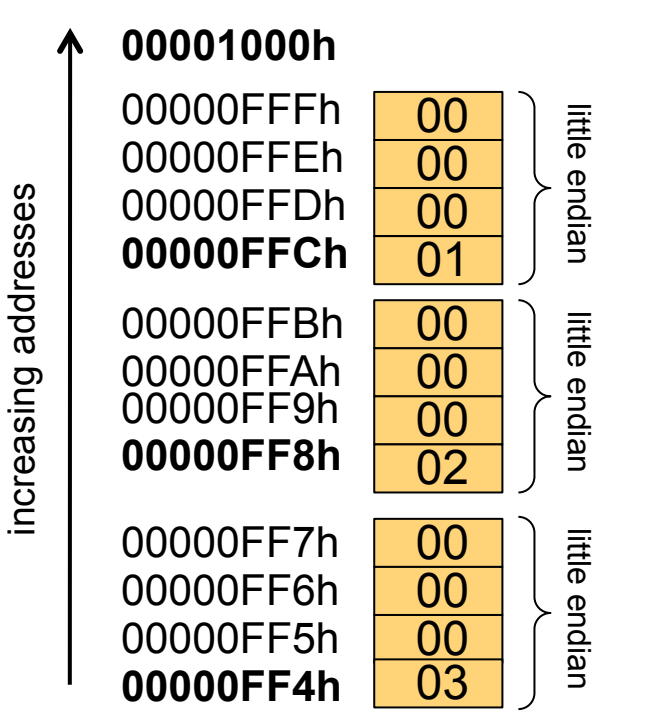

Assuming that ESP=00001000h

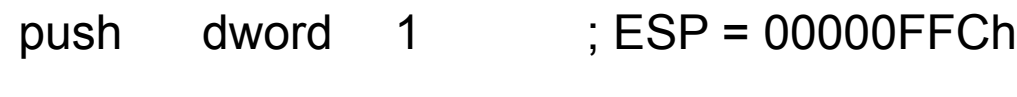

- push dword 2 ; ESP = 00000FF8h
- push dword  $3$  ; ESP = 00000FF4h

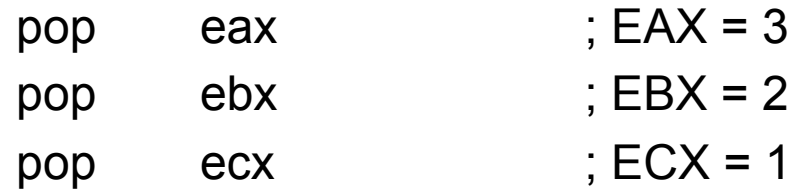

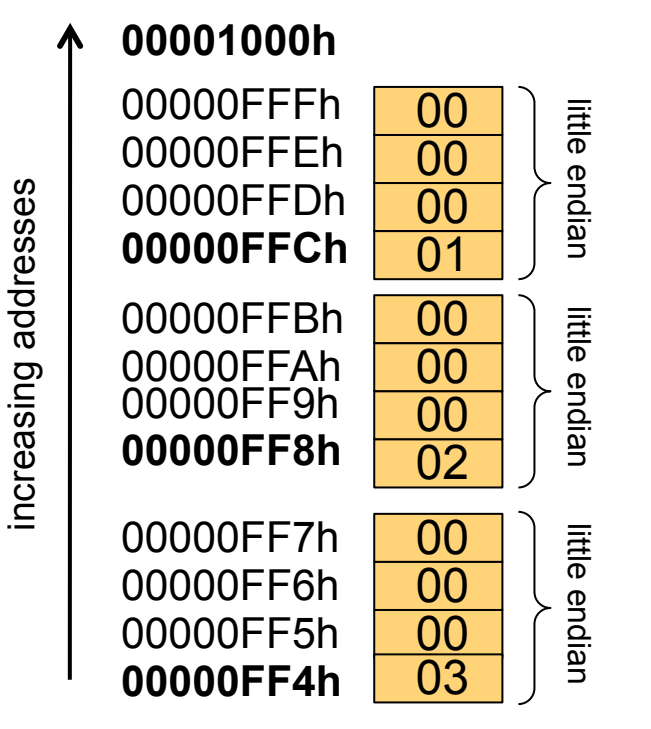

## The ESP Register

- The ESP register always contains the address of the element at the **top** of the stack
	- $\Box$  which is the "bottom" of the figure in the previous slide since the stack grows towards lower addresses

#### ■ IMPORTANT: Do not use ESP for anything else!

- $\Box$  If you "run out" of registers, using ESP to store your data is not a good option at all
- Its value is updated by calls to push and pop
- In a few very specific and well-known cases we'll update it by hand

 $\Box$  See this in a few slides

## PUSHA and POPA

- For subprograms, a key use of the stack is to save/restore register values
- Say your program uses eax and calls a function written by somebody else
- You have no idea (or don't care to know) whether that function uses eax
	- $\Box$  But if it does, your eax will be corrupted
- One easy solution:
	- $\Box$  push eax onto the stack
	- $\Box$  call the function and let it do its thing until it returns
	- $\Box$  pop eax to restore its value
- The x86 offers two convenient instructions
	- PUSHA: pushes EAX, EBX, ECX, EDX, ESI, EDI, and EBP onto the stack
	- $\Box$  POPA: restores them all and pops the stack
- It's now simple to say "save all my registers" and "restore all my registers"
	- $\Box$  Probably overkill, but safe and easy

## Recall the NASM Skeleton

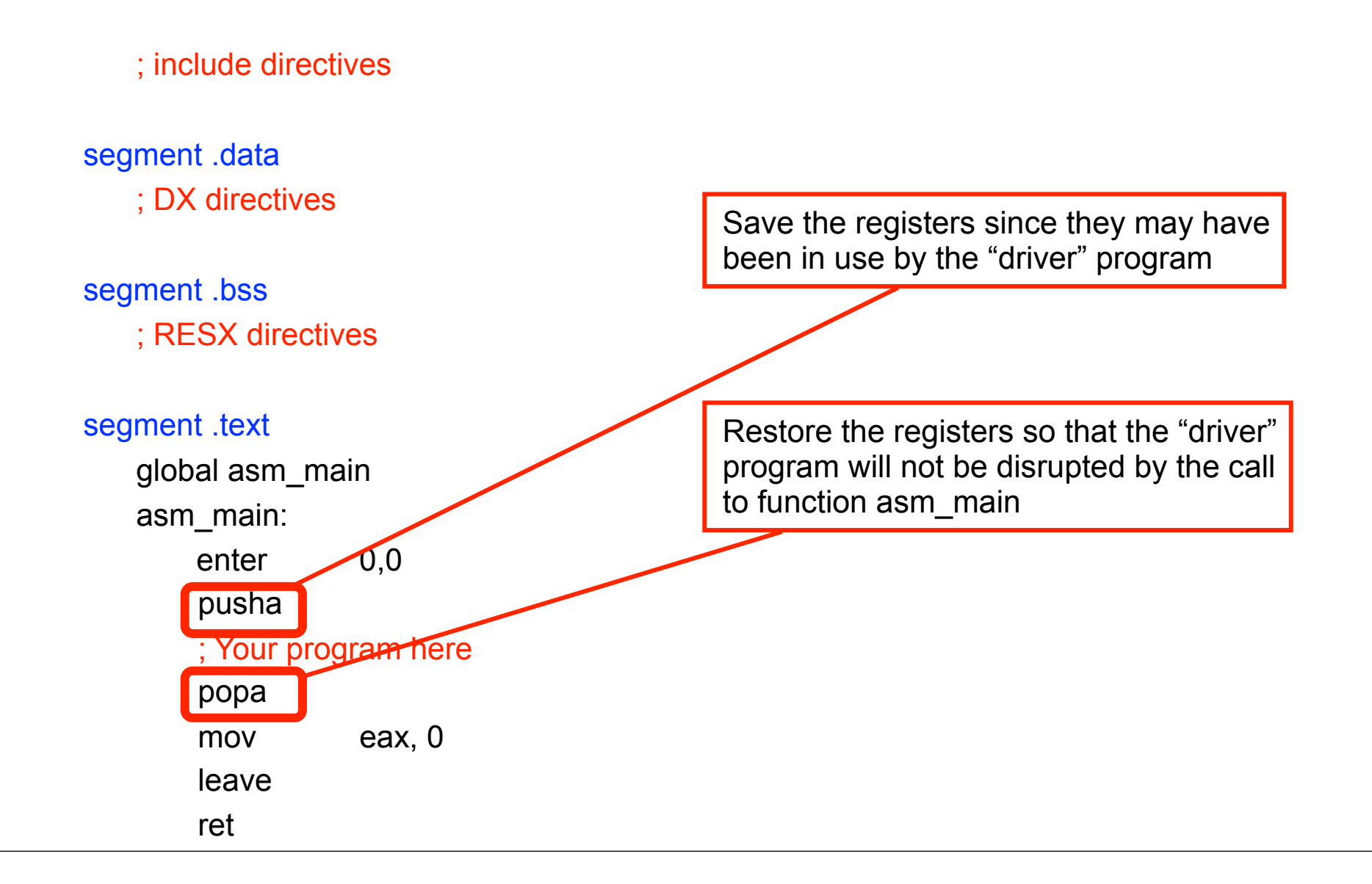

## The CALL and RET Instructions

 $\blacksquare$  One of the annoying things with our previous subprogram was that we had to manage the return address

 $\Box$  In our example we stored it into the ECX register

Two convenient instructions can do this for us

- CALL:
	- $\Box$  Pushes the address of the next instruction on the stack
	- $\Box$  Unconditionally jumps to a label (calling a function)
- **RET:** 
	- $\Box$  Pops the stack and gets the return address
	- $\Box$  Unconditionally jumps to that address (returning from a function)

## Without CALL and RET

- jmp **func** ; "call" the function  **ret1**: . . .
	- mov ecx, ret1 ; store the return address

mov ecx, ret2 ; store the return address jmp **func** ; "call" the function  **ret2:**

 **func**:

. . .

. . .

. . .

jmp **ecx** ; return

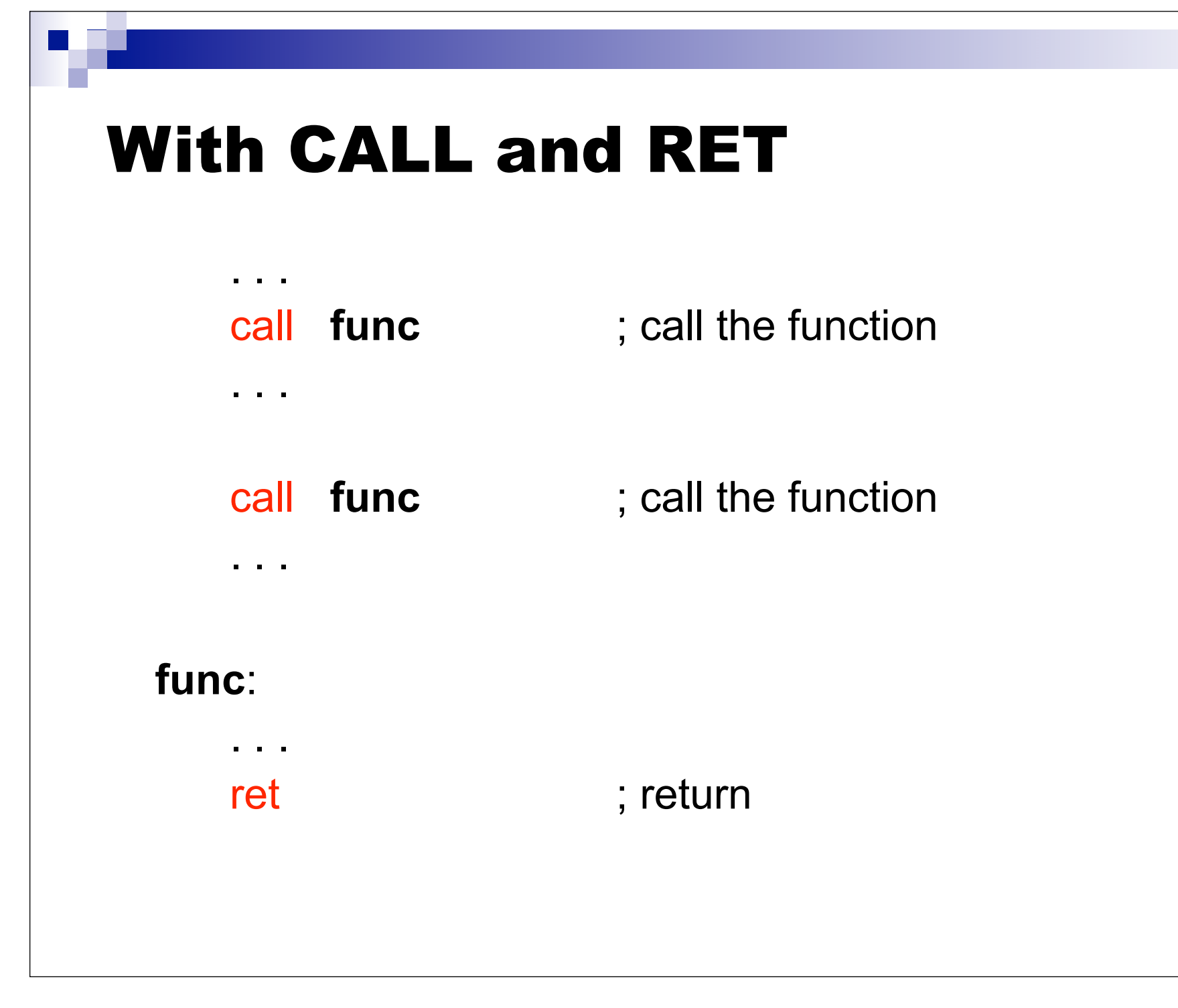

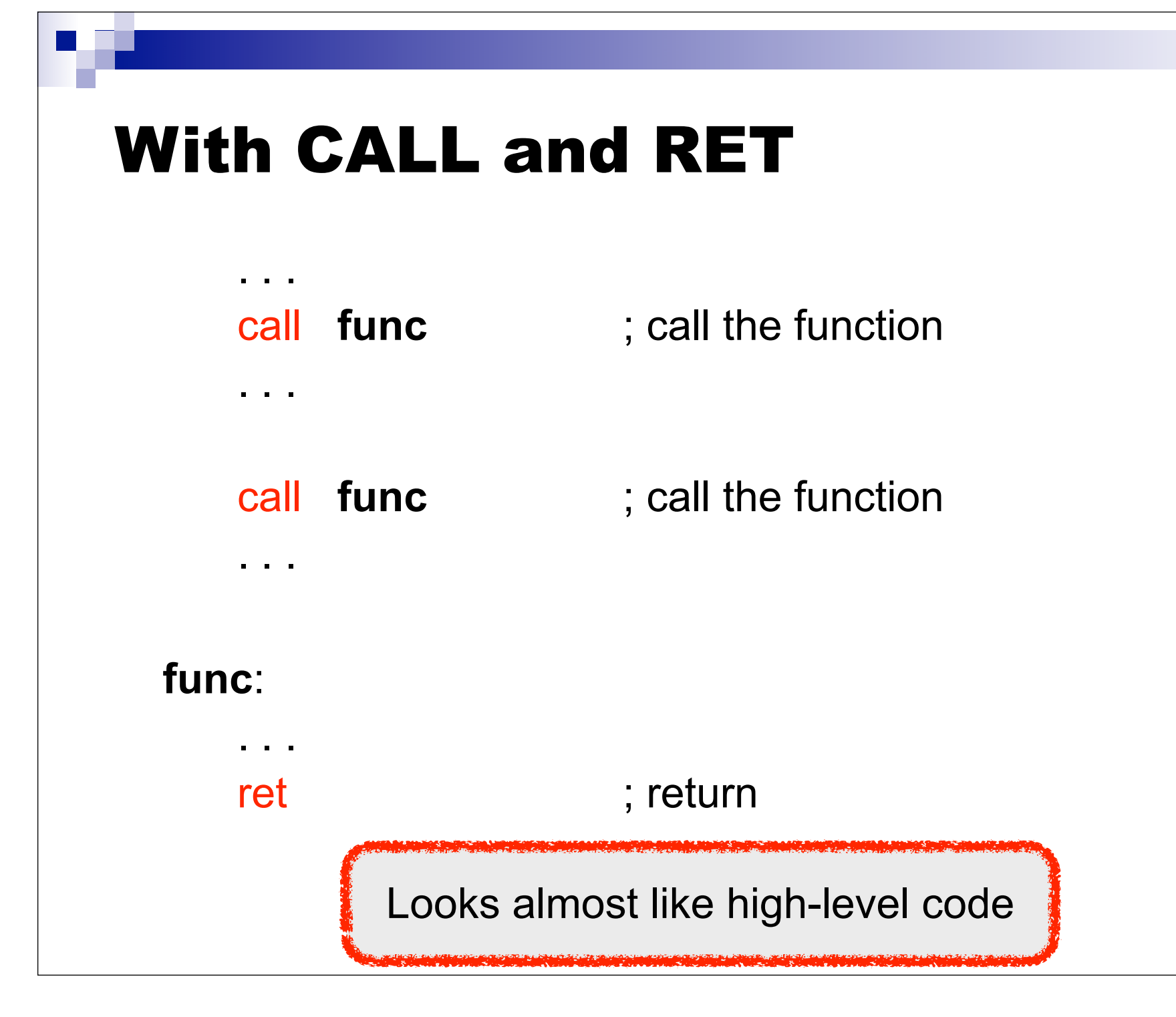

## Recall the NASM Skeleton

; include directives

segment .data

; DX directives

segment .bss

; RESX directives

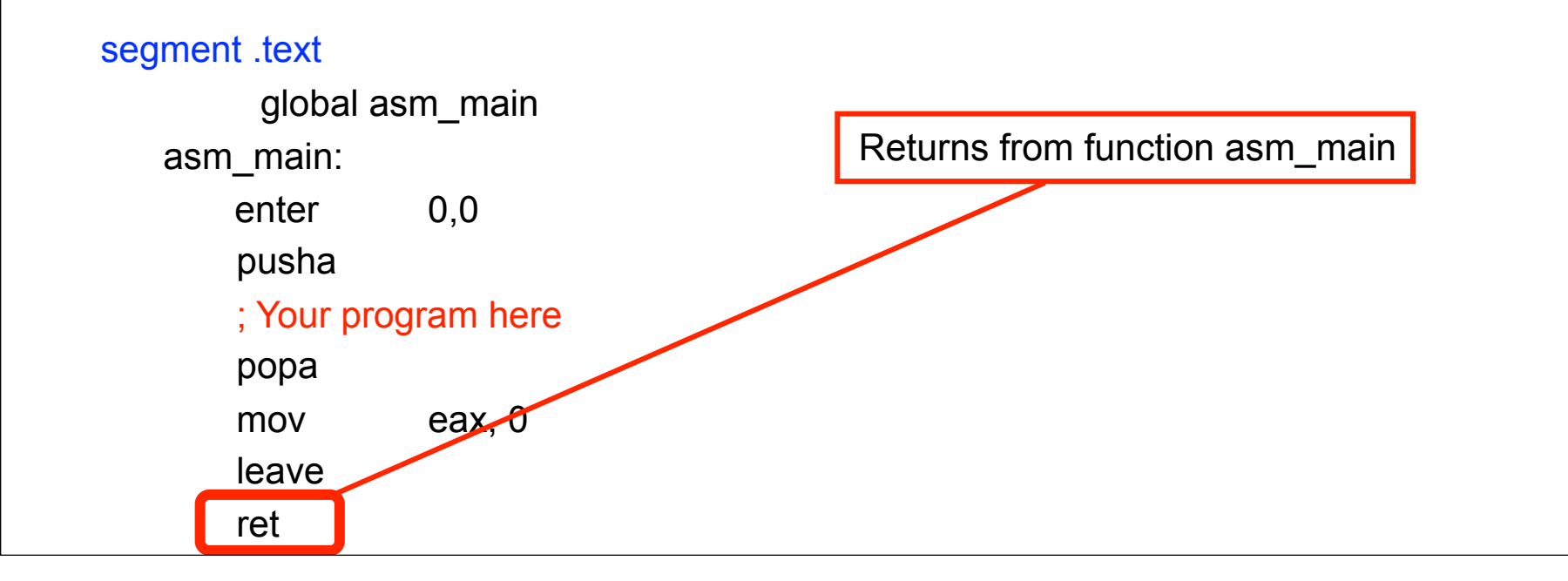

## Nested Calls

- $\blacksquare$  The use of the stack enables nested calls
	- $\Box$  Return addresses are popped in the reverse order in which they were pushed (Last-In-First-Out)
- Warning: one must be extremely careful to pop everything that's pushed on the stack inside a function
- Example of erroneous use of the stack:

func:

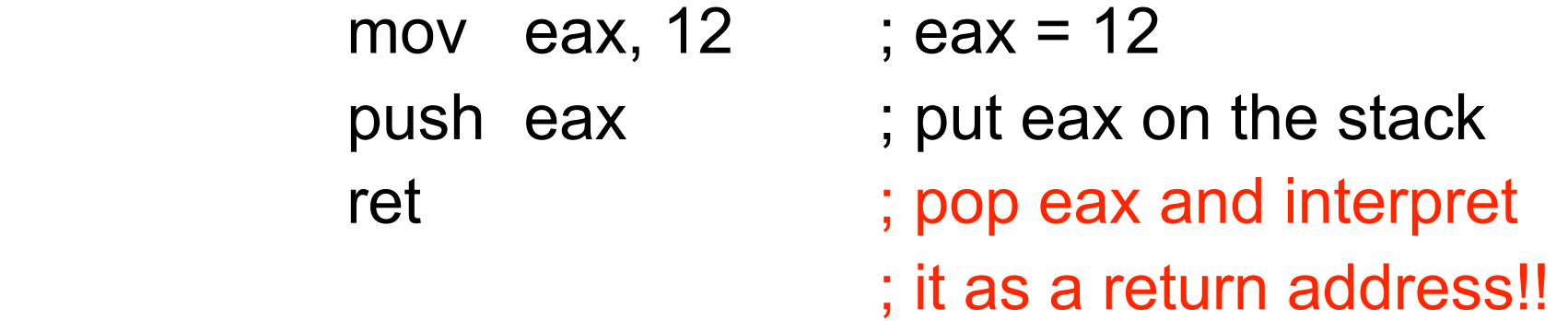

#### Conclusion

■ The next set of lecture notes will talk about everything we can do with the stack

□ Much more than just storing return addresses!